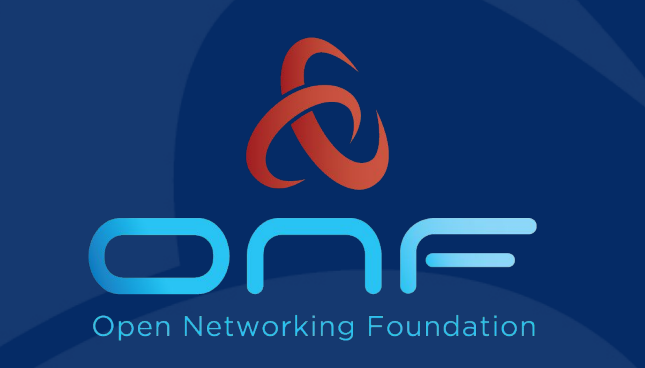

### The new CORD platform and its deployments

December 5th, 2018

### Deployment lifecycle

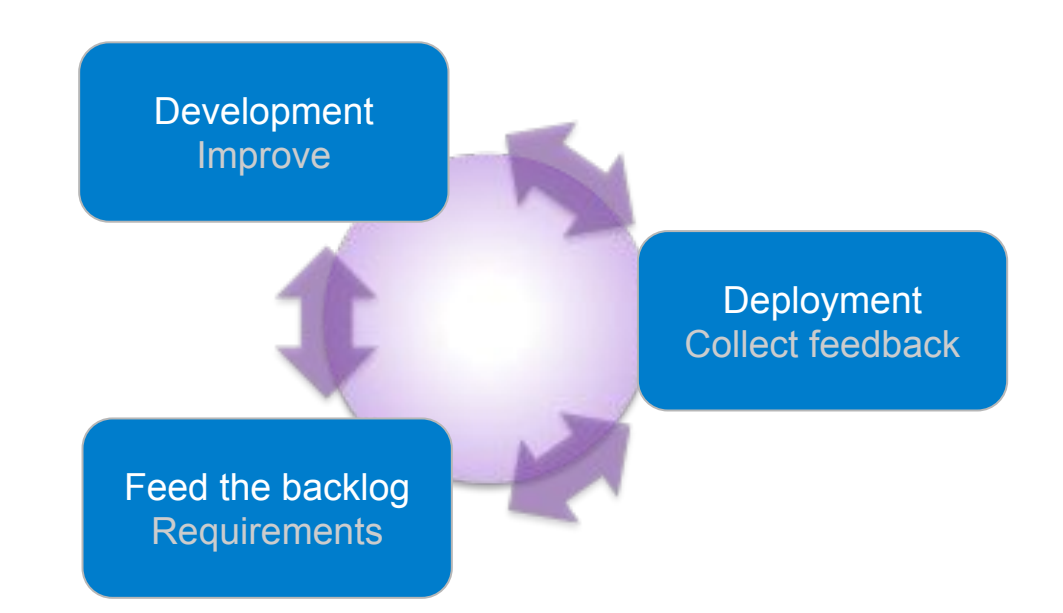

## Review of the previous CORD platform

- Most of the software built at "deploy time"
- Requires physical machines or nested virtualization
- OS dependent (Ubuntu 16.04)
- Offline installations almost impossible
- What the old build system used to install
	- OS + configuration
	- ONOS
	- XOS
	- Profiles

## Review of the previous CORD platform

- User decides what profile to install at the beginning of the installation and stick with it (until the next, full installation)
- Different setup procedures for different deployment environments
	- CORD in a Box
	- Physical POD
- Difficult to replace default services provided with the platform
	- How do I use my own DNS?
	- How do I remove MAAS from the system?
- Many custom scripts, masking standard tools (i.e. make, ansible)
- Unique development lifecycle for many components

#### **CORD control software as a set of Docker containers** to be deployed on Kubernetes, through standard tools.

#### ● Features

- Control software (and soon VNFs) running as a Container
- Users can choose OS and how to configure it
- Modularity (i.e. full CORD, ONOS only, Voltha only, ...)
- Operators: deploy (also offline) pre-built images
- Developers: build containers, separately. Release, separately

#### **Requirements**

- Any machine matching min requirements (physical, virtual)
- Any Kubernetes (> 1.9)

#### Single-node deployment

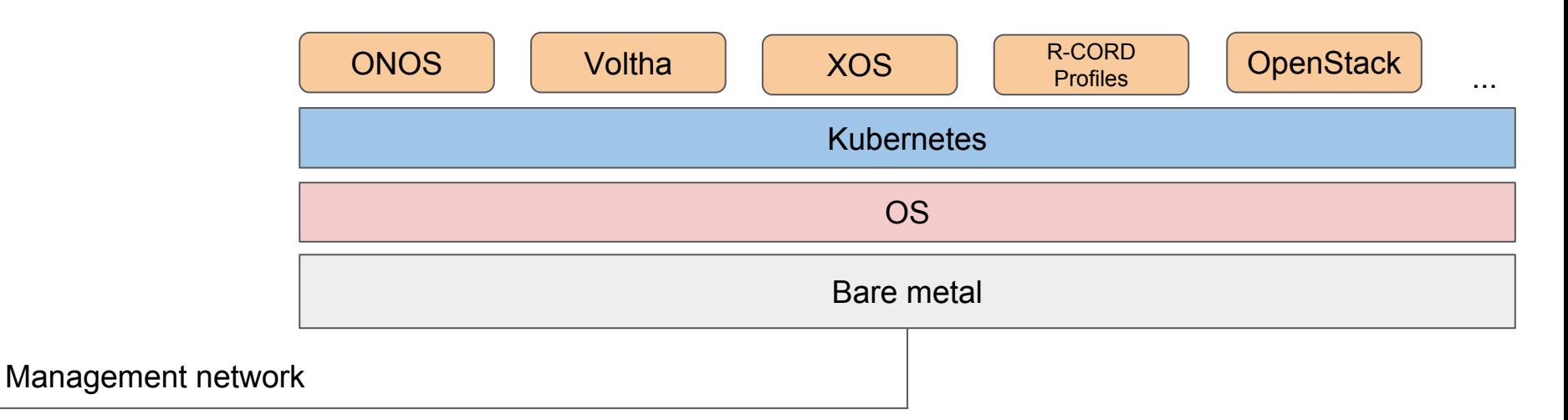

#### Cluster deployment

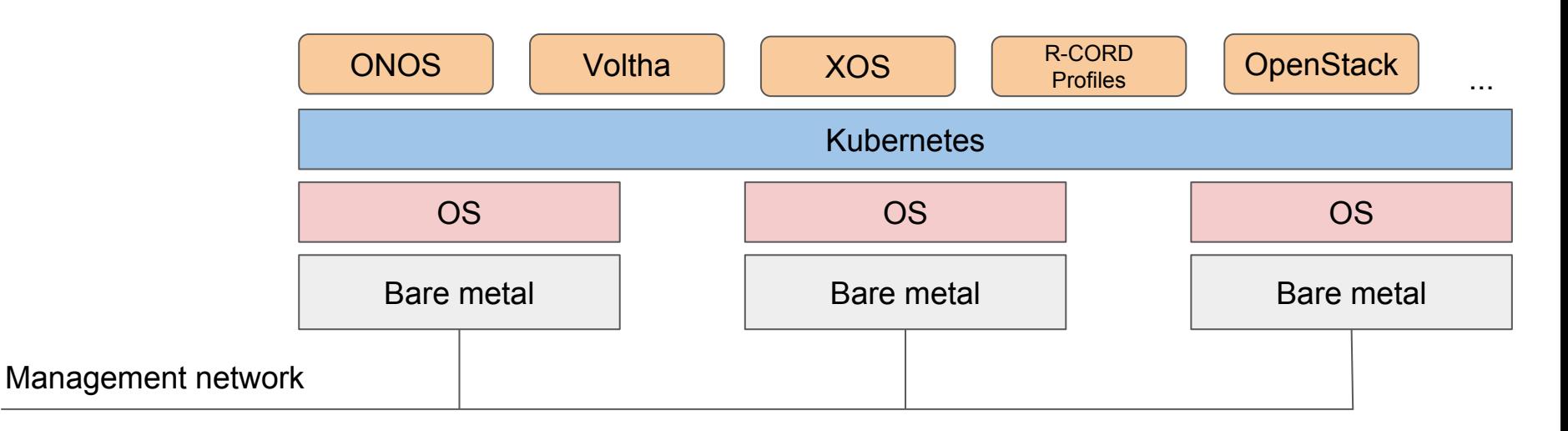

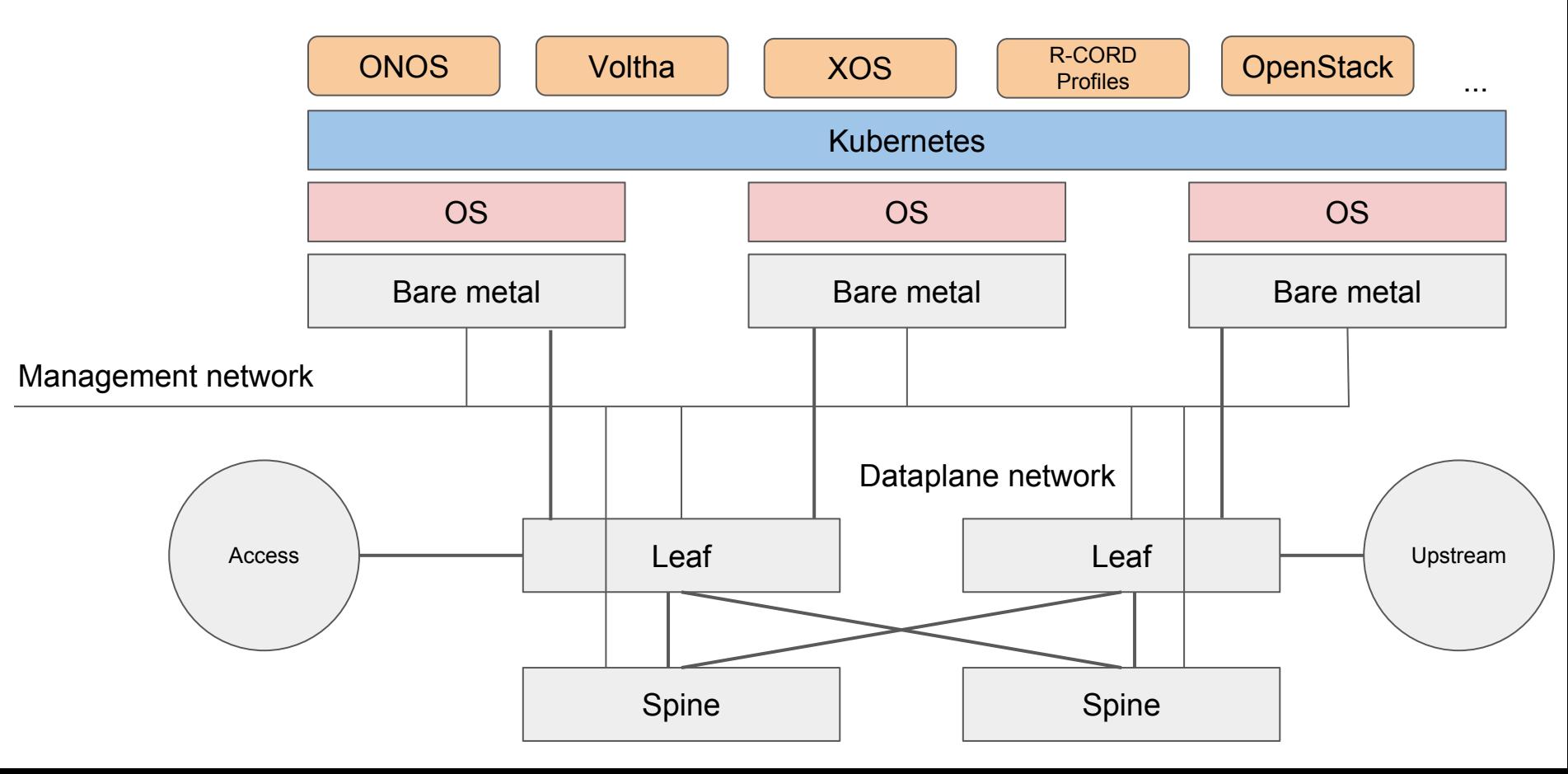

# Deploy CORD

- Match the minimum hardware requirements
- Install and configure **your favorite** (scripts provided for lab activities)
	- **■ OS**
	- **■ Kubernetes**
- Use **Helm** to modularly deploy CORD components (as containers)
	- "helm charts" available at https://gerrit.opencord.org/helm-charts
	- Examples:
		- *●* helm install onos
		- *●* helm install voltha
	- **Offline deployments**? Use a local Docker registry!
- Need to **change profile**?
	- *■* helm delete rcord-lite
	- *■* helm install mcord

### Test CORD

- Primary goal: test control software and perform e2e
	- Does not require the the whole infrastructure reinstallation
	- The test process assumes that the underlay (Kubernetes) is installed and works

#### **○ Workflow**

- Install (once) any Kubernetes
- Remove containers that have changed from the previous deployment
- Build new containers only
- Deploy new containers
- Execute tests
- Easy to integrate with more complex CI processes

## Develop CORD

 $\circ$  ~ one repository, one Docker container ~

#### ○ **Workflow**

- Download (one or more repositories)
- Modify
- Build
- (tag)
- Push
- **Release** process
	- Each component can follow different release lifecycles
	- CORD release: tag the helm-chart and the automation-tools repositories

### Use case: deploy SEBA in 5 minutes

- **Assumptions:** OS and Kubernetes installed, switches provisioned
- **Workflow**
- git clone https://gerrit.opencord.org/helm-charts cd helm-charts
- helm install voltha helm install -n onos -f configs/onos.yaml onos helm install xos-core helm install xos-profiles/att-workflow

#### Use case: deploy SEBA in 5 minutes

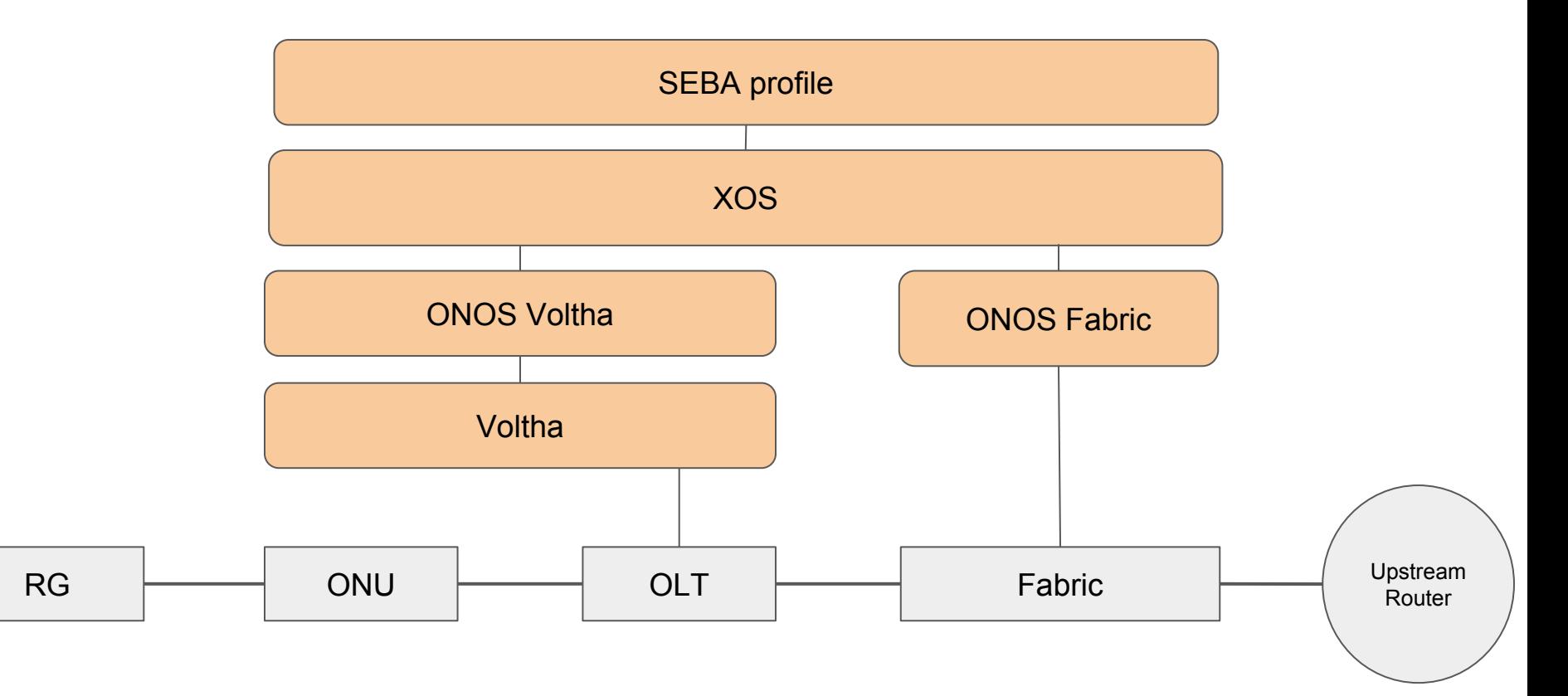

## Offline installation overview

#### **Prepare for it**

- Install a local docker registry and a web-server (to host ONOS apps)
- Download the helm-charts, extend them to use your registry
- Download the container images, push them to the registry
- Download the ONOS application images, save them on the web server

#### **Offline install**

● Run the same helm commands using the "-f option" to load your extension file

**More info @** https://guide.opencord.org/offline-install.html

### Next step: continuous deployment

Such infrastructures (at scale) can't be managed manually.

**Spinnaker** as a possible tool for managing the CD process **Assumptions**

- $\bullet$  The infrastructure is immutable
- Incremental APIs change (adding, then removing vs. changing)

**First step: make containers stateless** (Voltha/etcd, ONOS/atomix, XOS/Postgres, ...)

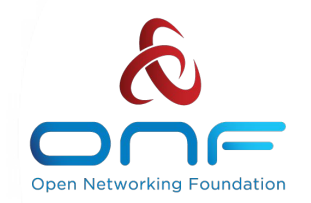

# Thank you

#### Operator Led Consortium

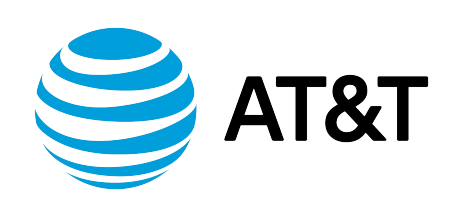

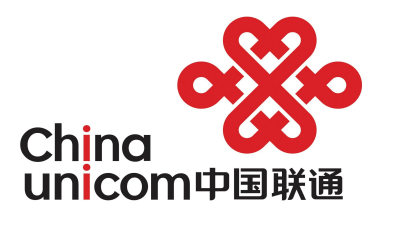

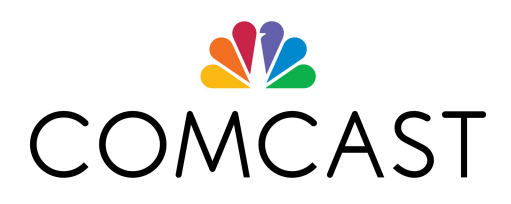

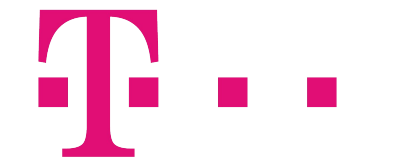

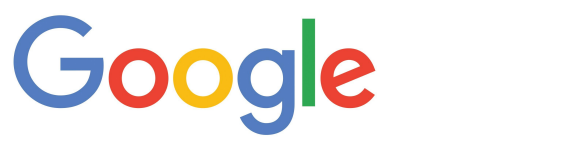

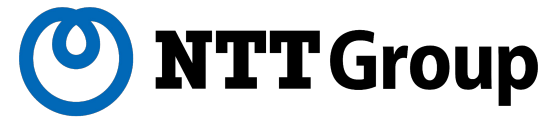

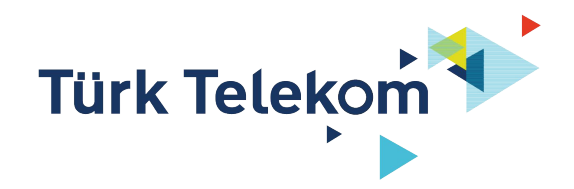